#### 課題番号 13-IS05

# 分散クラウドシステムにおける遠隔連携技術

# 棟朝 雅晴(北海道大学)

概要 各大学が有するプライベートクラウドシステムを連携させる事で、全国規模での 大規模なインタークラウドシステムを実現する事を目的として、クラウド基盤管理ミド ルウェア間での連携方式に関する検討、仮想ネットワーク技術などネットワーク連携方 式に関する検討、バーチャルマシン群を遠隔接続したバーチャルプライベートクラウド の構築技術に関する検討、大規模分散データベースやストレージシステムの構築技術に 関する検討を中心に、必要とされる技術的課題について検討、検証を進めた。本研究の 成果として、大学間クラウド連携の実現に向けた要求要件の整理、および、北海道大学 情報基盤センターの運用システムの拡充として「ペタバイト級データサイエンス統合ク ラウドストレージシステム」への展開をはかった。

#### 1. 研究の目的と意義

本共同研究課題は、地理的に分散配置されたプ ライベートクラウドシステムを連携させることで、 大規模なインタークラウドシステムを実現するた めに必要となる技術的課題について検討、検証す ることを目的とするものである。学際大規模情報 基盤共同利用・共同研究拠点は、スーパーコンピ ューターや大容量ストレージ、それらを支える計 算資源が大容量ネットワークで接続されており、 さらに近年、北海道大学アカデミッククラウドを はじめとしていくつかの拠点においてプライベー トクラウドシステムの整備が進められており、特 に北海道大学におけるクラウドシステムにおいて は、コミュニティクラウドとして、全国共同利用 により全国の研究者が自由に利用できる環境を整 備している。今後、他大学のクラウドシステムと の連携により、さらに大規模な学術インタークラ ウドシステムを実現するため、以下の技術的課題 にについて研究開発を行う。

- 1. 全国規模でクラウドシステムを相互接続し た、大規模なインタークラウドシステムを 実現し、運用するために必要とされる技術 的課題について検討、検証する。
- 2. インタークラウドシステムの実現に必要と なる、Shibboleth をベースとしたシングル サインオンによる認証連携技術について検

ウェアの API レベルでの認証連携技術につ いて検討、検証する。

- 3. インタークラウド環境下において必要とさ れる、仮想ネットワーク技術、SINET4 上の オンデマンド VPNなどの活用について検討、 検証するとともに、拠点間の相互接続検証 実験を実施する。
- 4. 分散配置され、相互接続されたバーチャル マシン群を用いたバーチャルプライベート クラウドシステム設計法について検討する。 特に、大規模分散クラウドシステム上にお ける MapReduce や MPI 等のバーチャルマシ ンクラスタの構成に関する検討を行い、実 験的にクラスタを構成し、その性能につい て評価を行う。
- 5. 大規模分散クラウドストレージや分散デー タベースの実現に必要な、拠点間でのスト レージシステムやデータベースの連携技術 について検討、検証する。

討、検証する。特に、クラウド管理ミドル から各大学において比較的小規模なクラウドシスクラウドコンピューティングにおいて、「規模の 経済」は本質的な必要条件であり、規模の拡大な どに柔軟に対応できるスケーラビリティは必須で ある。研究開発においては特に先進性が求められ ることから、必要に応じてできる限り大規模なク ラウド資源を柔軟かつ速やかに利用できることが 極めて重要である。したがって、予算上の制約等 学際大規模情報基盤共同利用・共同研究拠点 平成 25 年度共同研究 最終報告書 2014 年 5 月

テムが独立に運用され、相互利用ができないまま でいることは好ましくない。

具体的なユースケースとしては、各拠点に分散 配置されているスーパーコンピューターとの連携 によるプレ・ポスト処理、ビッグデータ処理など 大規模な資源を短期間利用するプロジェクトでの 活用、センサー系やネットワーク系の研究など分 散型のクラウドシステムが本質的に必要となるプ ロジェクトで活用などがあげられ、研究プロジェ クトの進展に応じて使用する計算資源の規模を柔 軟に変更できたり、より好ましい実行環境にシー ムレスに移行できたり、ある拠点の障害時に自動 的に別の拠点に移行ができたり、別の研究プロジ ェクトで開発されたシステムと連携できたりする 必要がある。そのような目的を達成するために、 日本全体で連携して運用可能な大規模分散クラウ ドシステムを実現することが強く求められており、(1) 研究成果の詳細について 本共同研究における分散プライベートクラウドシ ステム連携の成果を活用することが期待される。

## 2. 当拠点公募型共同研究として実施した意義

(1) 共同研究を実施した拠点名および役割分担

北海道大学:北海道大学アカデミッククラウドシ ステムにおける資源提供、およびクラウドコンピ ューティング基盤技術に関する支援 東京大学・東京工業大学・大阪大学・九州大学: 遠隔クラウド連携に関する支援 情報処理学会論文誌 Vol.53 No.10 1–7 (Oct. 2012)

トクラウドシステムの構築が進められているとこ ろであるが、予算上の制約等により、それぞれの システムの規模は比較的小規模なものに留まるこ とが多く、クラウドコンピューティングによるス ケールメリットが生かされないという問題が生じ るが、本研究課題においては、各大学においてそ れぞれ導入されたプライベートクラウドシステム を連携させ、大規模なアカデミッククラウドシス テムを構築することで、各大学のポリシーを生か しつつ、かつスケールメリットを享受できるよう な分散環境を実現することを目標としている。そ のために必要な技術的課題について、具体的な広 域分散クラウドシステムの連携を通して検討、検 証するところに、本共同研究の意義が存在する。

# 3. 研究成果の詳細と当初計画の達成状況

(a) インタークラウドシステムの認証連携に関す る検討、検証

地理的に分散配置された大学クラウド間の連携 によるインタークラウドシステム上でシングルサ インオンを実現するための認証基盤に要求される 要件を整理し、Shibboleth(IdP, SP)および代理証 明書リポジトリ、クラウド管理システム、インタ ークラウドポータルから構成される認証基盤のア ーキテクチャについて検討、検証を行った。(図1 を参照)

(2) 共同研究分野

超大規模情報システム関連研究分野

(3) 当公募型共同研究ならではという事項など

本共同研究課題は、ネットワーク型拠点の特徴 を最大限活用し、それぞれ地理的に分散配置され たシステムを活用し、大規模なインタークラウド 試験システムを構築するところにその特徴と意義  $\ddot{\rm v}$ 存在する。大学・研究機関においてプライベー する必要がない。 け仏サクラスティンのアカウントの

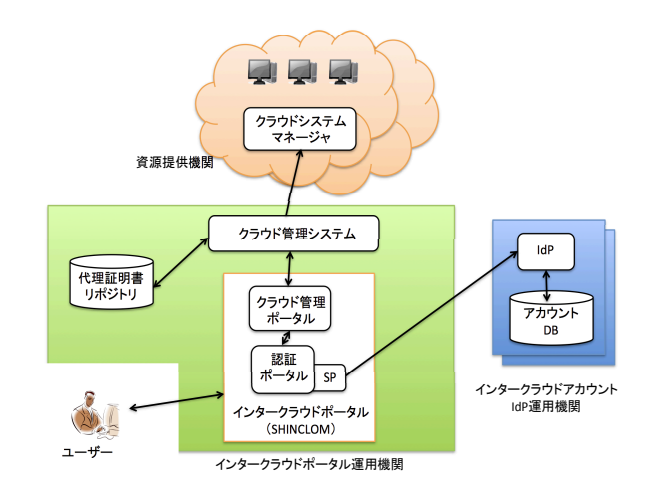

学際大規模情報基盤共同利用・共同研究拠点 平成 25 年度共同研究 最終報告書 2014 年 5 月 図1 認証基盤のアーキテクチャ(研究成果(4)[1] より)

RightScale(http://www.rightscale.com/) や Scalr (http://scalr.com/)など現状のマルチク ラウドコントローラにおいては、プライベートク ラウドシステムマネージャやパブリッククラウド サービスから手動で認証鍵を取得し、それをその ままポータルシステムから登録するという手続き が行われており、ユーザの手間という観点のみな らず、セキュリティ上の問題を生じる可能性があ る。

Shibboleth IdP, SP を用いる事で、シングルサ インオンによる利便性の向上が期待されるが、ク ラウドシステムに対する API アクセスに必要とな る鍵情報について別途管理する必要が生じる。そ こで、グリッドコンピューティングで用いられて いる代理証明書の考えを用い、その有効期限を設 定することで、より厳しいセキュリティ要件を満 足するシステムの構築、設定、管理を可能として いる。代理証明書リポジトリとしては、MyProxy を用い、Shibboleth およびインタークラウドポー タルとの連携部分についてシステム構築を行った。

図2にその概要を示す。代理証明書レポジトリ と連携して動作する Python のブリッドおよびイ ンターフェイスの部分を自主開発した。さらに、 それぞれのクラウド管理ミドルウェアに対応する ドライバを作成することで、異なるクラウド環境 へ対応した代理証明書の運用管理が可能となる。

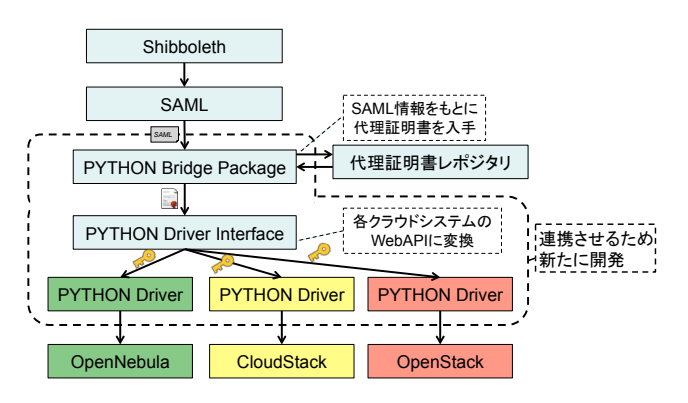

図2 代理証明書レポジトリを用いた認証連携シ ステムの概要(研究成果(4)[1]より)

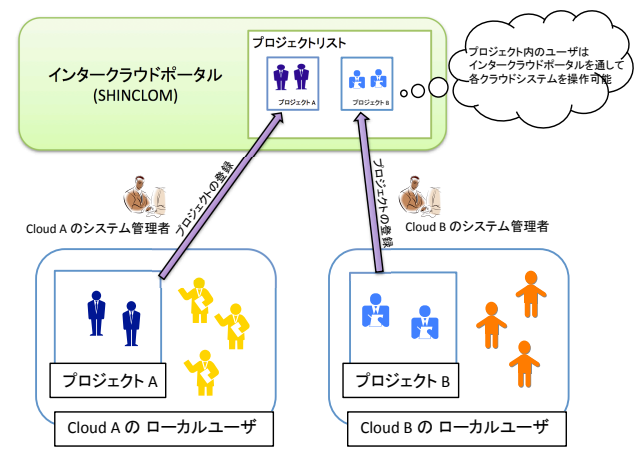

 $\Omega$ 図3 プロジェクト単位でのユーザ管理 (研究成果  $(4)$ [1]より)

さらに、図3に示す通り、インタークラウドポ  $\mathbb{R}^2$ ータル上で、プロジェクト毎のユーザ管理を行う 事を可能とする。プロジェクトの考えは、最新の CloudStack (http://cloudstack.apache.org/)に クラウドシステム上のユーザにはインタークラウドシステ おいても導入されているが、複数のクラウドシス<br>-テムを連携させたインタークラウドポータルにお いては、必須の機能であり、グリッドコンピュー でき、生成された代理証明書は代理証明書レポジトリに保 ティングにおける Virtual Organization (VO)に <u>似た機能を実現する事をその最終目的としている。</u> わいてい じゅうしゃ じゅう 反然シン ノフェンジ あたしい。

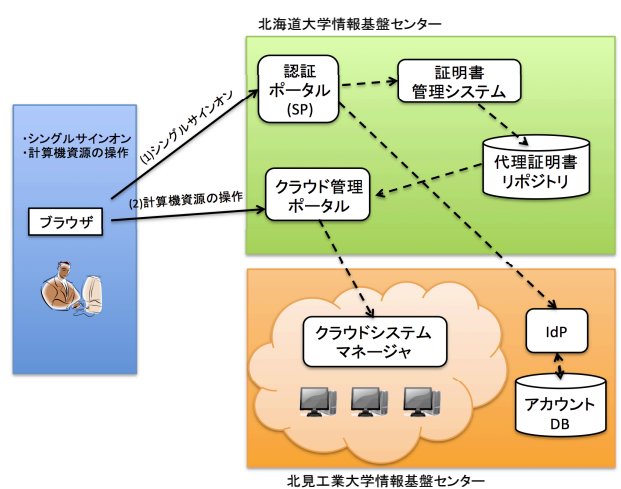

図4 遠隔実証実験環境の構築(研究成果(4)[1]  $\mathcal{L}(\mathcal{V})$ より)

認証基盤に関する実証実験としては、北海道大

Sign in ONCE

SSO Access

学際大規模情報基盤共同利用・共同研究拠点 平成 25 年度共同研究 最終報告書 2014 年 5 月

学情報基盤センターと北見工業大学の間で図4に 示される遠隔実験環境を構築し、連係動作が正し く行える事を確認している。

(b) バーチャルプライベートクラウド構築に関す up project managon検录func検录such that members of research groups, etc. registration and access automatically coordinated with Shibboleth idP/SP access and utilize shared resources.

tral management of the resources of each Web service API based on<br>entication information redigland にて利用できるバーチャルマシン ity to display a list of available resources by site (region) batches, with チャ ルプライベートクラウド(Virtual Private Cloud, pus resources (netWork settias, VMs, etc.)検討、検証を行い、図4二示 entication information registered mal administration required for actions such as starting and stopping virtual ems. ity to transition from management screen to get detailed information about

ity to construct and manageTitual private clouds (HPC;东捷衮clusters, 本ア ral networks, virtual storage, etc.<br>ity to collectively stational department with of avatage is a second station

理する CASL (Cloud Application Specific Layer), 仮想ネットワークを管理する ADNL (Application ity to collectively configure and construct virtual systems in accordance with heeds of users. ity to satisfy quality of service levels using a scheduler, etc. based on user ls.

ity to show the Baifriated billing charges both for a bindle cloud and for the  $\tau$ e system.

eet management fu依想ns for group sa簡現ojed. VOIL (Virtual Overlay

ity to share and make public information about a wide variety of cloud<br>ity to share and make public information about a wide variety of cloud urces, billing systems, and service lovels.トフォームを管理する CPSL tact management functions such as a ticket system for processing queries from<br>s and sending fessibackdo that ts sound Smagadet c Layer)の4層から構成 s and sending feedback to the resource manager.

されており、その配下にあるクラウド管理ミドル

em functions formanifor油g ånd managing/the entire miter-clioud sy連n.) を吸 lity to enable administrators at each resource provider to see a listing of users<br>stered to use the Kresofice To Betche resources hein head to the month. urce usage, and to mana頸塊 S鏡境間50山場を実現するものである。 stered to use their resources, to see the resources being provided, to monitor

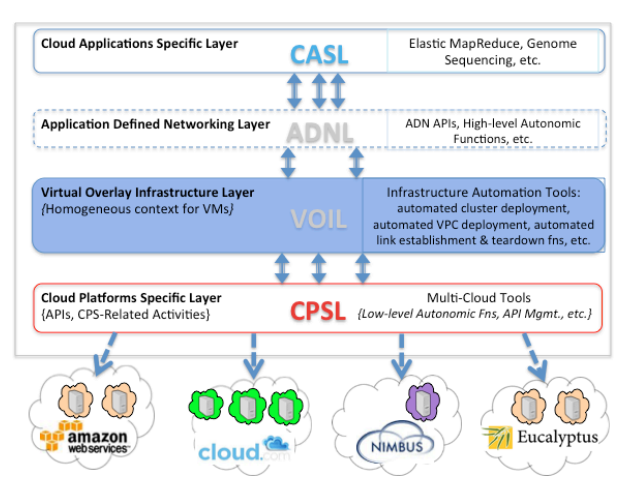

図5 マルチクラウド管理のための階層型アーキ テクチャの提案(研究成果(2)[1]より)

図6に、本アーキテクチャにおいて実現される バーチャルプライベートクラウドの構築例を示す。

一般にパブリッククラウドサービスにおいては、 クラス A のプライベート IP、小規模なプライベー トクラウドにおいては、クラス C のプライベート IPがそれぞれのバーチャルマシンに割当られてい るため、バーチャルプライベートクラウドを相互 接続する仮想ネットワークにおいては、クラス B のプライベートアドレスを割り当てる事で、IP ア ドレスの干渉を起こさずに仮想マシンクラスタの ネットワーク接続を実現している事例となる。  $\frac{1}{2}$ ,  $\frac{1}{2}$ ,  $\frac{1}{2}$ interface of each VM (and physical computer) and connected 接続する仮想ネットワークにおいては、クラス B v) / / / ハート / トレハを剖り ヨ J 〇 尹 U、If /  $s_1$  installed. With  $\frac{1}{2}$  installed. The  $\frac{1}{2}$ 

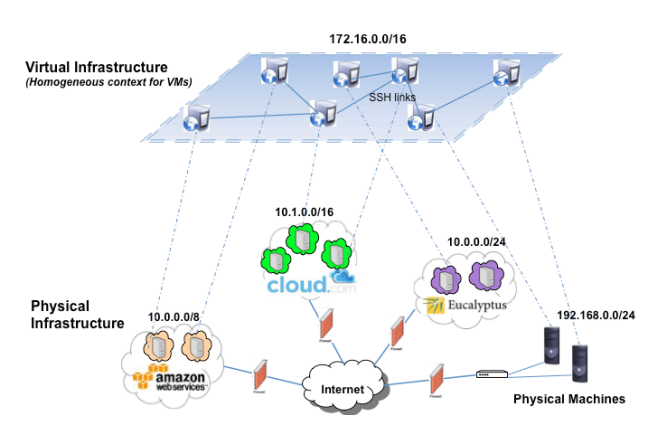

図6 バーチャルプライベートクラウドの構築例 *C. Procedure for integration into Scalr*  (研究成果(2)[1]より)

さらに、インタークラウド基盤上におけるバー チャルマシンなどの資源割当最適化に関する、検 討、検証も引き続き行っている。(研究成果(4)[2])

(c) 分散ストレージ・データベースに関する検討、 検証

分散ストレージ・データベースに関する検討、 検証については、 Apache Cassandra (http://cassandra.apache.org/)のノードを全国 規模で地理的に分散配置した場合の検討、検証実 験を実施した。

具体的には、図7に示されるように、北大、北 見工大、琉球大の間を仮想ネットワークとして Vyatta(http://www.vyatta.org/) を用い、 OpenVPN (http://openvpn.net/)を使用した暗号 化通信により、そのインスタンス同士を Site-to-Site モードで接続した。拠点間の通信遅 延は、北大〜北見工大間で 10ms、北大〜琉球大間

で 51ms、北見工大〜琉球大間で 61ms あったが、 そのような通信遅延が存在する分散環境かにおい て Cassandra ノードを動作させることに成功した。 地理的にデータを分散配置し、複製させる事で、 各サイトでのデータアクセス応答時間を削減する

(図8)とともに、大規模な災害や障害発生時に おいてもデータを保全するためのシステム基盤を 実現でき、大規模な災害時を想定した検証実験に より、その有効性を確かめることができた。

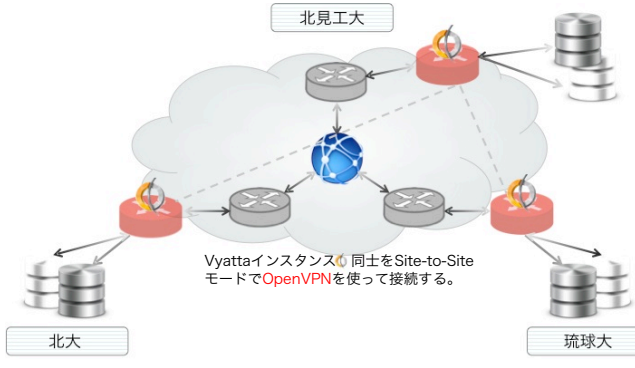

図7 北大・北見工大・琉球大の相互接続に<sup>運更</sup>を 分散 Cassandra クラスタの構成例

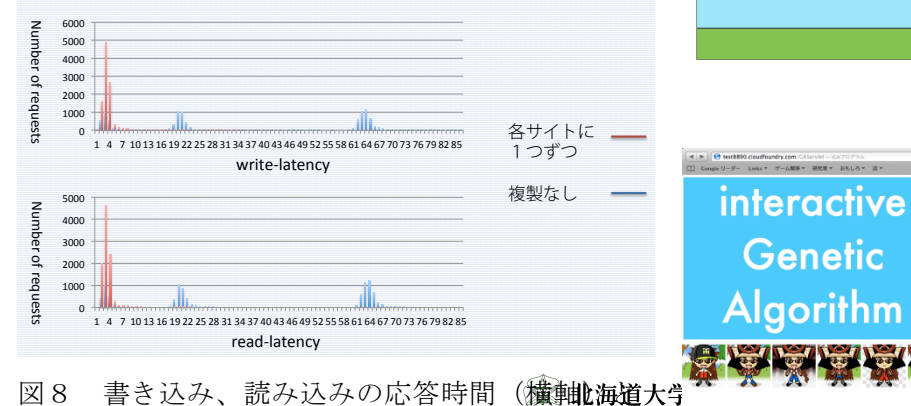

その度数(縦軸)の検証結果

さらに、(5)に示す運用システムへの展開に関連 して、Amazon S3 互換のオブジェクトストレージ の実現について検討をすすめた。

(d) PaaS に関する検討、検証

PaaS (Platform as a Service)に関する検討、 検証については、Open PaaS として利用が進めら れている CloudFoundry の実行環境を北大クラウ アプリケーション全般に利用できるが、その実例

ドシステム上に構築し、ユーザとのインタラクシ ョンにより学習をすすめる機械学習アルゴリズム である iGA (interactive Genetic Algorithm)を 実装した。さらに、分散キーバリューストアであ る Redis(http://redio.io/)と連携することで、 世界規模の多数のユーザによる利用を想定したス ケーラブルなシステムを構築し、最適解の探索、 実行を大規模分散環境において処理するシステム 基盤を実現した。(図9上を参照)

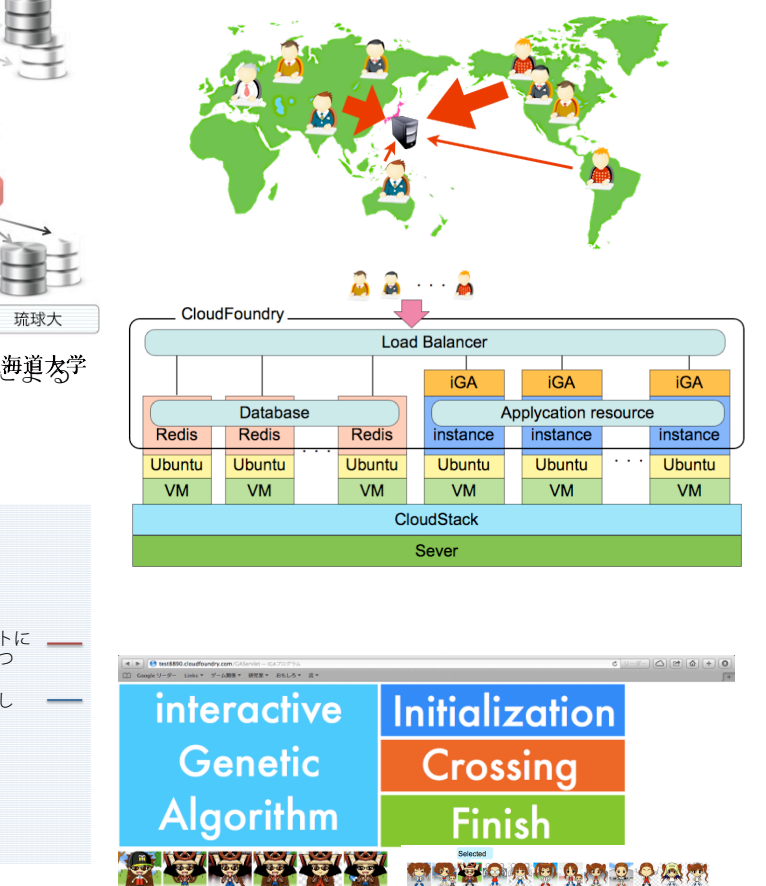

図9 Open PaaS (CloudFoundry)を活用した、世界 規模での利用者からのアクセスを可能するインタ ラクティブ機械学習 (iGA) フレームワークの概要 (上)とその応用例としてのアバターの自動学習

(下)(研究成果(1)[1]より)

iGA は、人間の感性による評価を行い学習する

として、アバターの評価および学習進化を自動化 するシステムを構築した (図9下)

今回の実装では、利用可能資源の制約上、北大 クラウド内で実行したが、バーチャルマシンクラ スタの構成技術と組み合わせる事で、広域分散環 境下での実装も可能である。

(e) 運用システムへの展開:ペタバイト級データ サイエンス統合クラウドストレージシステムの設 計・構築

これまでに得られた知見を参考に、北海道大学 情報基盤センターにおける運用システムとして 「ペタバイト級データサイエンス統合クラウドス トレージシステム」の設計、構築作業をすすめた。

本システムは、図10に示すように、ペタバイ ト級のオブジェクトストレージに加えて、数百コ ア規模のクラウド IaaS 基盤システムから構成さ れ、遠隔からの API アクセスによるストレージ及 びクラウド資源の制御を可能とした。

本システムにおいては、Shibboleth による認証 連携に対応するとともに、遠隔からの Web サービ ス API によるアクセスによる連携利用、および Amazon S3 互換 API によるオブジェクトストレー ジとして遠隔サイト間でのデータ連携が可能とな っており、JHPCN を中心とした分散クラウド環境 の連携による共同研究支援環境を整備することが できた。

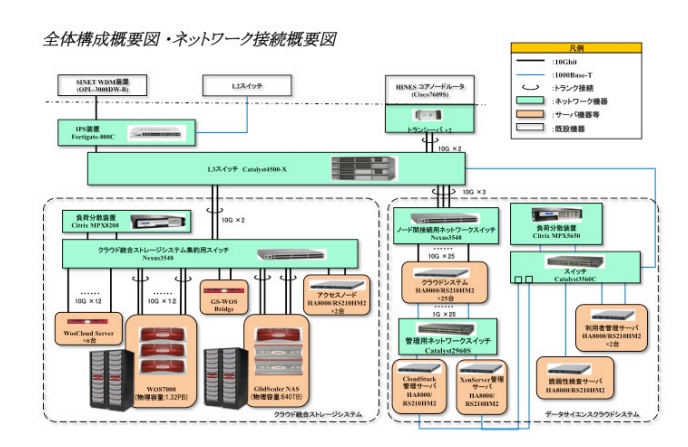

図10 ペタバイト級データサイエンス統合クラ ウドストレージシステムの概要

本システムで提供されるサービスについては、 他に gfarm による分散ファイルシステム、Hadoop, Hive, Hbase, Mahout, Rなどをプレインストール した大規模並列分散データ処理システムサービス などがあげられ、いわゆるビッグデータの関する 研究を支援する環境を整備し、HPCI/JHPCN 向けに 2014年4月より提供しており、クラウド関連 の媒体でも紹介されている(研究成果(5)[1])。

## (2) 当初計画の達成状況について

これまでの進捗状況としては、中間報告の時点 でほぼ当初の目標を順調に達成し、分散クラウド システムの連携に必要となる各種技術について検 討、検証を進める事ができた。

さらに、中間報告以降においては、ペタバイト 級データサイエンス統合クラウドストレージシス テムの設計及び構築へのノウハウの展開を中心に 作業をすすめることで、北海道大学情報基盤セン ターにおける運用システムにその成果の一部が反 映されており、今後の共同研究の支援も含めた波 及効果が期待されている。

#### 4. 今後の展望

本研究課題としては、当初の目的を達成しつつ あるものと判断し、本年度で完了した。今後の展 望としては、全国規模のアカデミッククラウドイ ンフラ整備への展開、および国際連携も含めたク ラウド連携の促進があげられる。

#### 5. 研究成果リスト

(1) 学術論文(投稿中のものは「投稿中」と明記)

[1] 谷沢智史,西村一彦,長久勝,横山重俊,吉岡信 和: プライベートプラウド監視ツールの開発に向 けた一考察,サービスコンピューティング研究専 門委員会 第 5 回研究会,電子情報通信学会,信学 技報, vol. 113, no. 86, SC2013-8, pp. 41-46 (2013)

学際大規模情報基盤共同利用・共同研究拠点 平成 25 年度共同研究 最終報告書 2014 年 5 月

(2) 国際会議プロシーディングス

[1] Courtney Powell, Masaharu Munetomo, Attia Wahib, and Takashi Aizawa: Constructing a Robust Services-oriented Inter-cloud Portal Based on an Autonomic Model and FOSS, Proceedings of the Workshop on Distributed Cloud Computing (DCC2013) (2013) (accepted)

[2] Courtney Powell, Masaharu Munetomo, Takashi Aizawa: Towards a User Deployable Service-oriented Autonomic Multi-cloud Overlay Infrastructure for Sky Computing, Proceedings of the 2013 International Conference on Grid & Cloud Computing and Applications (2013)

[3] Masataka Mizukoshi, Shitaro Bando, Martin Schlueter, Masaharu Munetomo: Implementation of Multiple Classifier System on MapReduce Framework for Intrusion Detection, Proceedings of the 2013 International Conference on Parallel and Distributed Processing Techniques and Applications (2013)

### (3) 国際会議発表

[1] Masaharu Munetomo, Shintaro Bando: A Scalable Infrastructure of Interactive Evolutionary Computation to Evolve Services Online with Data, IEEE BigData 2013, Santa Clara, USA  $(2013)$ 

## (4) 国内会議発表

[1] 相澤 孝至, 棟朝 雅晴: Shibboleth を用い たインタークラウドシステムのための 認証基盤 の設計, 第6回インターネットと運用技術シンポ ジウム, 広島大学 (2013)

[2] 川勝 崇史, 棟朝 雅晴: 分散クラウド環境に おける SLA を考慮した WEB システムの多目的資源 割当最適化, 第96回情報処理学会数理モデル化 と問題解決研究会, 東京工業大学 (2013)

# (5) その他(特許,プレス発表,著書等)

[1] "北大、学術クラウド基盤を構築、PB 級スト レージを全国の研究者へ", クラウド Watch http://cloud.watch.impress.co.jp/docs/news/2 0140403\_642616.html, インプレス 他多数